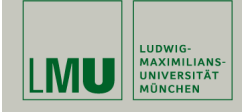

# Statistische Software (R)

#### Paul Fink, M.Sc.

Institut für Statistik Ludwig-Maximilians-Universität München

Operationen mit Zeichenketten

### Formatierung und Ausgabe

Damit wird die Matrix in die Konsole oder Ausgabedatei (Batch-Modus) geschrieben. Die Option digits erlaubt beispielsweise die Angabe der auszugebenden Stellen.

```
> print(sqrt(2))
[1] 1.414214
> print(sqrt(2), digits = 2)[1] 1.4
> print(sqrt(2), digits = 4)[1] 1.414
> print(sqrt(2) + 100, digits = 2)[1] 101
> print(sqrt(2) + 100, digits = 4)[1] 101.4
```
Die Funktion format erlaubt eine umfangreichere Formatierung.

```
> print(format(sqrt(2), digits = 3, nsmall = 5))
[1] "1.41421"
> print(fromat(0.5, digits = 1, nsmall = 5))[1] "0.50000"
> print(format(0.5, digits = 1, nsmall = 5), quote = FALSE)
[1] 0.50000
```
# Formatierung und Ausgabe

Wir beginnen mit der Formatierung und Ausgabe von Zeichenketten, da wir manche dieser Befehle benötigen, um uns das Ergebnis von bestimmten Operationen auf Zeichenketten anzusehen.

Die wichtigsten Befehle zur Ausgabe und Formatierung sind print, cat und format. print() ist dabei ein sog. generischer Befehl, der für jede Klasse (zur Erinnerung: R ist objektorientiert) zur Verfügung steht.

#### Beispiele

```
> X \le matrix(data = 4:9, nrow = 3, ncol = 2, byrow = TRUE)
> print(X)
          [,1] [,2]\begin{bmatrix} 1, \\ 2, \\ 1 \end{bmatrix} 4 5<br>\begin{bmatrix} 2, \\ 1 \end{bmatrix} 6 7
           \begin{matrix}6&7\\8&9\end{matrix}[3,]
```
Fink: Statistische Software (R) SoSe 2014 1

### Funktion cat

Die Funktion cat() wandelt alle übergebenen Argumente in Zeichenketten um, konkateniert diese und gibt die gesamte Zeichenkette auf der Konsole aus. Der Parameter sep ist die Zeichenkette, die als Trennung zwischen den Eingabe-Zeichenketten dient. Ein eventuell gewünschter Zeilenumbruch muss durch ein "\n" (newline) herbeigeführt werden (automatisch in RStudio).

```
> x < -7> cat("Das Quadrat von", x, "ist", x<sup>2</sup>, "!\n")
Das Quadrat von 7 ist 49 !
> cat("Die Wurzel von", x, "ist ungefaehr", format(sqrt(x), digits=3), "\n")
Die Wurzel von 7 ist ungefaehr 2.65
```
Achtung: cat hat als Rückgabewert immer NULL!

```
> res <- cat("Das Quadrat von", x, "ist", x^2, "!\n")
Das Quadrat von 7 ist 49 !
> res
NULL
```
### Operationen mit Zeichenketten

# Operationen mit Zeichenketten

R stellt eine Reihe von Funktionen zur Manipulation von Zeichenketten zur Verfügung.

• Funktion paste zum Zusammenfügen von Zeichenketten und Zahlen.

Beispiel (arbeitet Vektorwertig!):

```
> paste("Aufgabe", 1, "a)", sep="_")
[1] "Aufgabe[1,a)"
> x <- paste("Aufgabe", 1:5, sep="_")
\rightarrow \overline{x}[1] "Aufgabe_1" "Aufgabe_2" "Aufgabe_3" "Aufgabe_4" "Aufgabe_5"
> x[1][1] "Aufgabe_1"
```
sep gibt an, was zwischen die einzelnen Objekte gehängt werden soll.

```
paste0 ist eine Abkürzung für paste(, sep="")
```
Fink: Statistische Software (R) SoSe 2014 4

Über das Argument collapse, kann man einen Vektor von Zeichenketten in eine einzige zusammenführen.

```
> x[1] "Aufgabe_1" "Aufgabe_2" "Aufgabe_3" "Aufgabe_4" "Aufgabe_5"
> xc \leftarrow paste(x, collapse = "*")
> xc
[1] "Aufgabe_1*Aufgabe_2*Aufgabe_3*Aufgabe_4*Aufgabe_5"
```
Fink: Statistische Software (R) SoSe 2014 5

## Operationen mit Zeichenketten

• Mit der Funktion strsplit kann man eine Zeichenkette in Teile zerlegen. Als "Split" kann sowohl ein einzelnes Zeichen, als auch eine Zeichenkette definiert werden:

> x <- "Die#!Syntax#!von#!paste#!findet!#man!#wie!#immer!#in der Hilfe" > strsplit(x,"!")  $[$ [1]] [1] "Die#" "Syntax#" "von#" "paste#"

[5] "findet" "#man" "#wie" "#immer" [9] "#in der Hilfe" > strsplit(x,"#!")  $[$ [1]] [1] "Die" [2] "Syntax" [3] "von" [4] "paste" [5] "findet!#man!#wie!#immer!#in der Hilfe"  $> 11$   $\leftarrow$  strsplit $(x, "1#")$ > l1  $[$ [1]] [1] "Die#!Syntax#!von#!paste#!findet" "man" [3] "wie" "immer" [5] "in der Hilfe"

# Operationen mit Zeichenketten

Achtung: Es liefert eine Liste zurück!

```
> 11[[1]][1]
[1] "Die#!Syntax#!von#!paste#!findet"
> 11[[1]][2]
[1] "man"
> 11[[1]][5]
[1] "in der Hilfe"
```
Achtung: Die "Split"-Zeichenkette wird standardmäßig als

sog. regulärer Ausdruck interpretiert!

Mit fixed = TRUE wird das verhindert.

```
> y <- "Dieser?Ausdruck?geht?schief"
> strsplit(y, "?")
[[1]]
 [1] "D" "i" "e" "s" "e" "r" "?" "A" "u" "s" "d" "r" "u" "c" "k" "?" "g" "e" "h"
[20] "t" "?" "s" "c" "h" "i" "e" "f"
> strsplit(y, "?", fixed = TRUE)
[[1]]
[1] "Dieser" "Ausdruck" "geht" "schief"
```
• Weitere nützliche Funktionen

```
> x <- "R Kurs Sommersemester 2014"
> nchar(x) # Anzahl Zeichen in der Zeichenkette
[1] 26
> toupper(x) # Alles in Grossbuchstaben
[1] "R KURS SOMMERSEMESTER 2014"
> ep <- parse(
+ text = "mat \leq matrix(data = runif(n = 4), nrow = 2, ncol = 2, byrow = TRUE)")
> eval(en)> mat
          [0,1] [0,2][1,] 0.5497525 0.8327762
[2,] 0.4113681 0.2635774
```
Die letzten 3 Befehle zeigen, wie eine Zeichenkette, welche einen Ausdruck in R enthält, zur Ausführung gebracht werden kann.

• Suchen und Ersetzen in Zeichenketten

```
> x <- "R Kurs Sommersemester 2014"
> y <- "Anzahl der Kursteilnehmer: 900"
> sub("900", "90", y)
[1] "Anzahl der Kursteilnehmer: 90"
> grep("em", c(x,y))
\begin{bmatrix} 1 \\ 1 \end{bmatrix} 1
> # "em" ist im 1-ten Element, also in x
> x <- "Heute leben wir\t im Jahr\t 2041\n"
> cat(x)Heute leben wir im Jahr 2041
\rightarrow \star[1] "Heute leben wir\t im Jahr\t 2041\n"
Unterschied zwischen sub und gsub
> sub("\t", "*", x)
```
[1] "Heute leben wir\* im Jahr\t 2041\n"  $>$  gsub("\t", "\*", x) [1] "Heute leben wir\* im Jahr\* 2041\n"

Fink: Statistische Software (R) SoSe 2014 8

## Operationen mit Zeichenketten

Die folgende Tabelle gibt eine Übersicht

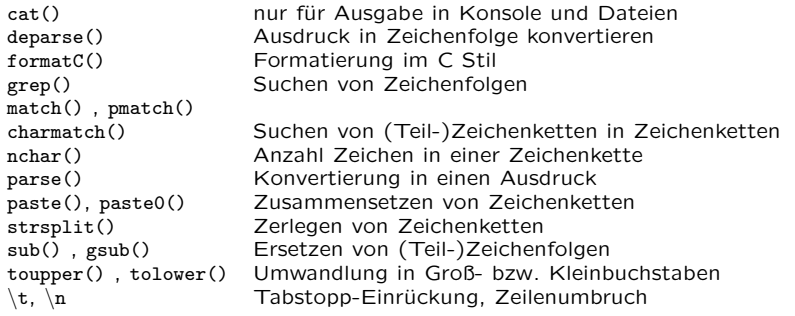

Fink: Statistische Software (R) SoSe 2014 9

# Operationen mit Zeichenketten

• Das Suchen und Ersetzen von Zeichenketten kann direkt oder über sogenannte reguläre Ausdrücke erfolgen.

Fester vs. regulärer Ausdruck

```
> gsub("2041", "2014", x, fixed = TRUE)
[1] "Heute leben wir\t im Jahr\t 2014\n"
> gsub("\\d{4}", "2014", x)
[1] "Heute leben wir\t im Jahr\t 2014\n"
```
Innerhalb von regulären Ausdrücken haben u.a die folgenden Zeichen eine spezielle Bedeutung:

".", "?", "^", "\$", "\*", "+", Klammern aller Art